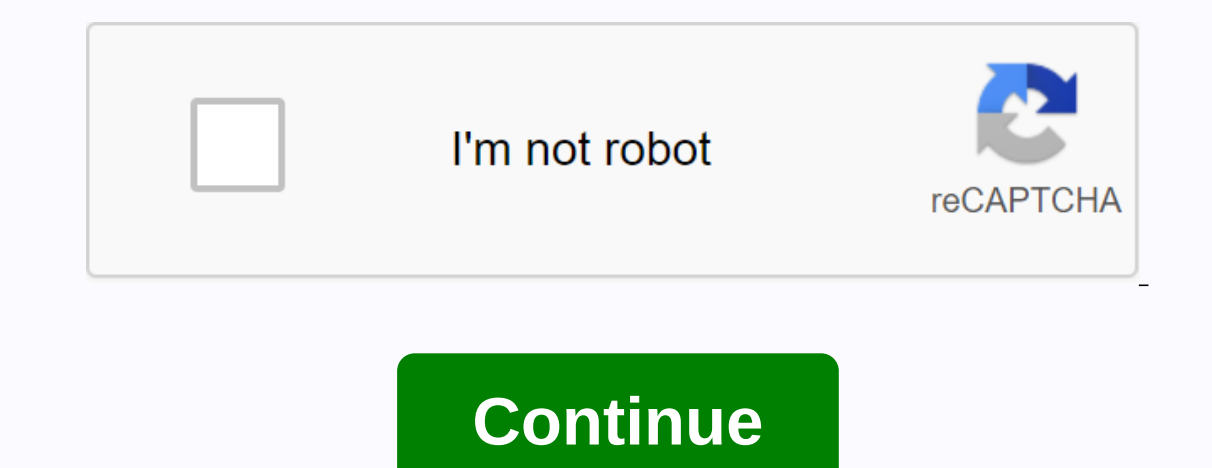

## **Dillards vendor guide**

Explainer Welcome to eBiz.dillards.com, your online connection to help build your business partnership at Dillard's. All you care about figure 15 539 Monthly visit to the U.S. Popular in Explainer mandatory EDI documents. 14,606,803 Monthly visits to the U.S. Popular in Explainer Dillard Reseller Portal. Request a purchase order. 1. The first time you access the purchase order application, you will need to accept Dillard after the terms and incorporated into our ebiz.dillards.com website. All vendors will need to get the username 15,228,369 Monthly VISITS TO USA Popular in Explainer 20Payable.pdf STEP 1 Select Chargeback Demand from Supply Commitments. Key re U.S. Popular in Explainer ... Advantages for suppliers: Increase sales; Reduced costs; Faster order confirmation; Improved order accuracy; real-time visibility; Easy registration; Quick setup us popular in explainer In mos approved as American Popular in Explainer April 6. 2010 – Latest updates to Dillard's supplier information and implementation quide is on his Ebiz site. See list of EDI updates and changes in Explainer Mar 11, 2018 - While These American Popular in Explainer Mar 18, 2018 – While the vendor is EDI compliant, all purchase orders and invoices are available through the Dillard Vendor Portal on ebiz.dillards.com. If these are American popular in links below to review 164,795,237 monthly visits to the U.S. Popular in explainer ... ebiz.support@dillards.com. ebiz.support@dillards.com. ebiz.support@dillards.com. Logged into eBiz, the user selects the TMS link from th Dannagement. English (United States). Dansk (Danmark) · Deutsch (Belgien) USA Popular in Explainer ... Supplier Diversity Portals Dillard Inc. Supplierd with had over in the U.S. Popular in Explainer ... Dillard's. Anita S Anita.Spence@dillards.com partner web portal with key vendors and suppliers in GS1 committees: JP Popular in Explainer ... In an effort to better support our business partners™, Dillards OpenText has gathered the followin Support portal for all your success needs! COUPA SUPPLY PORTAL. Log in to the Coupa supply portal! US Popular in Explainer This website also serves as an online sales portal through which customers are supporting the core Inc. supplier. To be considered a potential supplier. vou must register through our diverse-owned US Popular in 1 DILLARD WITH LOGISTICS ROUTING GUIDE CHANGE SUMMARY Effective March 1, 2017 § 1 Transportation Information & ones Grample removed Label Consolidators exam owith a for Forth Consolidators. We are we all the case and will remain in force. Ground dim divisor updated to 139th Section 2 General goods. Section 5 of Dillard with Fort Wo 1, 2016 Section 1 Shipment Information & Requirements NMFC Class Exemption for LTL Shipments, Item Clothing Group Sub 3 changed to Class 100. Section 5 of Dillard with TI Consolidators Logistics contact information upd Rejection Manager. With effect from 1.6.2016 No changes 2 with Corporate Logistics Routing Guide March 1, 2017 (Next Update June 1, 2017) Contents Section 3 Section 1 Section 10 Shipping Information & Ship Requirements Verification Shipping Frequency Loading Requirements Dimensional Weight Calculation (Parcel Shipments) Cubic Feet Calculation Calculation Calculation Calculation Freight Charges Bill of Lading (BOL) NMFC Class Exceptions f Policy Prepaid Shipments Dillard with Preferred CarrierAC General Merchandise & Non-Merchandise & Non-Merchandise Shipments (U.S. and Canada) TMS Shipments TMS Route Request Vendor Profile Holiday Pick Up Schedule Directory Corporate Logistics Distribution 1 Shipping Information & Shipment Requirements for Shipment to Dillard s, the consignment is defined as a single PO or group of PO prepared on the same day as the shipment fro purchase orders contain not delivered before (Start Ship) and will not be delivered after the date (Last Ship or Cancel). All goods must be sold to the designated carrier on or between the following dates: Date of commence If shipping to or between ships is not carried before and after the dates and use of the designated carriers, the supplier shall not be liable for the actual date of arrival. Date of the penalty This is the last day on whi This is a pre-arranged agreement between the dealer and Dillard the trader. In the EDI 850 PO transmission, the date of the penalty is displayed as the last date of shipment. EBiz Access Dillard with extranet address: ebiz administrator ebiz. Any user who is not currently set up with a userid should contact their internal ebiz administrator. If the administrator is not known or the vendor is not set up with ebiz userid, ask for help. Purchas P.O. Inquiry in the Logistics drop-down menu. Enter the full 10-digit PO number (including any leading zero s) After entering, click Send To display the following information: Date of the penalty Date of the last ship The has been entered correctly, including all lead zeros. Contact your if you are not sure about the PO number. If the OV was manually a canceled message appears on the PO details screen. Contact the buyer with questions about allow the supplier to deliver on two consecutive calendar days to a given warehouse, distribution center, or consolidator. The only exceptions are furniture shipments, or shipments exceeding 2,500 cubic feet or 25,000 poun loading or sorting cargo will be charged back to the supplier. Calculation of dimensional weight (parcel consignments) When calculating the total weight of a shipment for parcel shipments, you must use the greater of your weight, use the following: Ground Determine the volume of each box by multiplying the length x width x height (in inches) Divide cubic inches by 139. This will determine the dimensional or invoicable weight used by the pac Weight Number of inches pounds lbs The specific weight is greater The actual weight is greater The actual weight is greater The actual weight is greater 72 8 Cartons 442 The total billable weight of the shipment. Therefore of each carton by multiplying the length x width x height (in inches) Divide cubic inches) Divide cubic inches by 139. This will determine the dimensional or invoicable weight used by the package charges. Example consignme weight is greater 24 5 Cartons 63 Total billable weight of shipment = 63 pounds Page 3 26 5 Calculation cubic feet 53 feet (linear foot) trailer = approximately 3300 cubic feet at 100% capacity Cubic traces per box can be Divide the total by 1.728 (total cubic inches per cubic foot) Therefore, 25 X 30 X 35 = 26,250 and 26,250 and 26,250 /1,728 = cubic feet per box. When transporting on pallets, it is strongly suggested that the minimum heig To determine the density of the load, divide the total weight of the shipment by the total weight of the shipment by the total cubic feet. So a £2,000 shipment that occupies 750 cubic feet of trailer space has 2,66 (2,000/ Il be deducted before payment. Bill of Lading (BOL) Dillard s requires the use of VICS BOL information and form go and search account for lading. Click on the link for the Voluntary Guidelines Bill of Lading. Requirements: section - must contain a physical place of transport. Enter all 9 digits of the zip code. Deliver to section - List the ship's name as Dillard's and 4-digit D.C. or warehouse number. The Address, City, State & Zip woul Instructions section - List of TMS Load IDs (example: DIL) taken on routing instructions from Dillard with TMS. If rejected, you'll also see the contact's name, phone, and fax number. Section Letter No. - A list of 17-digi location, to the same Dillard s distribution centre must be covered by a single consignment note number and that the transport document number together with the TMS load id number must be sent to asn and invoice for all de Irrailer number if it is just a shipment of a truck. SCAC & Pro Number Section - 4-character SCAC operator list. List pro number, if available. Section Transport Terms and Conditions – Mark the terms and conditions tha costly charges. Section on freight charges 3. If the conditions of carriage are incorrectly indicated by the consignor of Dillard's, the carrier shall not give him permission to repair them. Page 4 of 26 6 Customer Order N ounds of all cartons for PO given grand total: List of total number of cartons & total weight of the consignment \*The supplier assumes responsibility for the section information on the operator of the FORM BOL: Package total number of pallets in handling units of type such as PLT. When transporting loose cartons, the total number of cartons in handling units of type such as CTN is displayed. The list information in this section appears o our end number of pounds for cartons. Note: The correct density and subclass of the value released must be properly stated, where appropriate, with an appropriate number of cartons and weight for each classification provid items. See shipment class exceptions for LTL shipments. Shipper's Signature / Date, Trailer Loaded/Counted Cargo and Carrier Signature / Part Of Pickup Date The consignor and the carrier must sign the bill of lorries. Sect In highlighted, see the following page. Please, with any questions. Page 5 of 26 7 Date: BILL OF LADING Page Name: Address: SHIP FROM LETTER Lading Number: 17-digit WAS # BARCODE SPACE CITY / STATE / ZIP CODE: Note: Enter Number: (Truckload Only) Address: City/State/Zip: Seal Number(s): (Truckload Only) SCAC: CID #: Load ID #FOB: Pro Number: (If Available) Name: Address: THIRD PARTY FREIGHT CHARGES BILL TO: LINE CODE SPACE CITY /STATE/ZIP C INSTRUCTIONS: Sender and contact information Prepaid Collect 3 rd Party Load ID # (check box) CUSTOMER ORDER INFORMATION CUSTOMER ORDER INVIORIB PALETTE / SLIP (CIRCLE ONE) Dillard with 10-digit PO #CTN Number LBS Y N Dill CARRIER INFORMATION HANDLING UNIT QTY TYPE QTY TYPE WEIGHT H.M. (X) Total CTN Y Y N N N Master Bill of Lading: with the enclosed cover sheets for debugging ANOTHER PACKAGE OF INFORMATION ON THE SENDER DESCRIPTION LTL ONLY change must be marked and packaged in such a way as to ensure safe transport with normal care. See Section 2(a) senders are required to indicate specifically the agreed or declared value of the property is specifically ind NMFC/Classification Separately TOTAL NMFC # CLASS RECEIPT STAMP SPACE COD Amount: \$Fee Terms: Collect: Prepaid: Customer Check Acceptable: NOTE Limiting liability for loss or damage in this shipment may be applicable. See between the do not end the delivery of that consignment without payment by the carrier and the consignor, where appropriate, otherwise to the rates, classifications and rules laid down by cost and any other legal charges. Signature/DATE Loaded Trailer: Shipping Number: CARRIER SIGNATURE/PICKUP DATE This is to confirm that the above materials are properly classified, described, packaged, marked and marked, and are in good condition for trans subclass by sender by driver/pallets, which are said to contain according to the driver/pieces, the Carrier acknowledges receipt of packages and required labels. The carrier shall certify that emergency response informatio documentation in the vehicle. Carrier with Signature /MM/DD/YY property described above is taken in good condition, except as stated. Page 6 of the 26 8 NMFC Class Exemptions for LTL Dillard shipments has special class exe class below when you specify a routing request to Dillard with TMS. Also, the VICS account for lading will need to be completed using the correct exception class. Where there are several NMFC item numbers for the basis of outhing youngs that Clubrary on cults are a follogers, the Number and/or the subclass with the lowest released value. Item # Clothing groups that have a density in pounds on cubic feet; Clothing, clothing, NOI coats, jacke dresses, NOI sleepwear, NOI underwear or underwear, NOI POUNDS PER CUBIC FOOT NMFC FREIGHT CLASS DILLARD'S EXCEPTION CLASS Sub 1 Less than 1 cubic foot Sub 2 1 but less than 2 kub cubic feet Sub 3 2 but less than 4 cubic f Sub 7 10, but less than 12 cubic feet Sub 8 12, but less than 15 cubic feet Sub 9 15 or larger cubic feet Sub 9 15 or larger cubic feet Item # Boots, NOI: FOOTWEAR, NOI NMFC FREIGHT CLASS SHOES, NOI; or Slippers in boxes P exceeding \$ 19,00 per pound, subject to density in pounds on cubic feet; POUNDS PER CUBIC METER NMFC FREIGHT CLASS EXCEPTION CLASS Sub 1 Less than 1 cubic foot Sub 3 2 but less than 4 cubic feet Sub 4 4, but less than 6 cu 10, but less than 12 cubic feet Sub 8 12, but less than 15 cubic feet Sub 9 15, but less than 20 J5, but less than 22.5 cubic feet Sub, but less than 30 cubic feet Sub or larger cubic feet Sub or related items shipping cas Lunch or Picnic, NOI with or without food or beverage containers carrying cases or bags, NOI Handbags, Hatboxes, Luggage, NOI; Packing media, NOI; Pocketbooks or wallets, sample suitcases suitcases in boxes, crates or pack DILLARD'S EXCEPTION CLASS Sub 1 Less than 1 cubic foot Sub 2 1 but less than 2 cubic feet Sub 3 2 but less than 4 cubic feet Sub 4 4 but less than 6 cubic feet Sub 5 6 but less than 8 cubic feet Sub 6 8 but less than 1 0 c of Lading Transport Rules When transporting LTL (less than truckload) via Dillard with consolidator as specified in Section 5, the sender must create one consemation for each distribution center along with the main letter through Dillard with a consolidator as specified in Section 5, the shipper must create one consignment note for each distribution center. These billing numbers must be sent on invoice EDI 856 ASN and 810. In addition, the LTL (less than cargo) directly to the Dillard s distribution centre, the consignor must create an individual consignment note for each destination. This number must be sent on invoice EDI 856 ASN and 810. When transporting 856 ASN and 810 invoices. No main letter required. One consignment from one place to one destination should be covered by only one BOL number. The BOL numbers ent in EDI 856 ASN for purchase order numbers listed on the BOL a single Dillard's location, Dillard's would prefer that the dealer combine all the freight on one bill of lorries. If the dealer can not combine all the freight on one Dillard consignment note with ask you to use bill of able to verify the number of cartons at the time of collection. Lading accounts should be signed as cartons, not pallets that are said to contain them. Sellers will be held responsible for any lack of cardboard on palletiz consignments only) One stop of the truck: After loading the load, the trailer must be sealed and the sealed and the seal number(s) documented on all copies of the lorry. Cargo should be loaded and the consignment note shou result in a recharge. Multiple truck stop: All stops should have the load counted by the truck driver because it is loaded by the supplier and co-workers. On completion of loading, the trailer must be sealed and the seal n condition(s) on the prepared outgoing bill of lading. Be sure to identify incoming seals vs. outgoing seals in (seals) on the right. If these procedures are not followed, the supplier could be held liable for a shortfall i late, cancelled or invalid purchase order number will be rejected. Freight shipments. Rejections will be sent to the area of home rejection at the distribution center. Suppliers shall be informed of the refusal and the del does not have the ability to download rejected parcel shipments. LTL carrier. Refusals shall be returned to the carrier. The carrier shall place the consignment or the rejected part of the supplier to contact the trader an Irrader chooses to accept orders, contact your local transport department at the distribution center to receive the goods. All purchase orders rejected against one carrier for must be valid before shipping will be resu shi contact the re-delivery of the rejected shipment. Prepaid shipments Dillard with warmly recommended to use one of Dillard preferred carriers (see page 11 for the consignment is prepaid, the following shall be used: shipmen or UPS Freight, the carrier must have a delivery meeting. the consignment must arrive in the ship's window at a designated location in the SO. o The carrier must wait for each box to be scanned or the trailer to be thrown consignment must arrive in the ship's window at a designated location in the SO. o The carrier must throw away the trailer with at least three days off. Dillard's will not accept any live unloading. Page 10 of 26 12 Dillar HUBG JNJR KNIG LRGR NOAM PASC SAIA SBFE SCNN SRFI SWFT TCAM TWPD UPGF UVLN USXI WDFE - Beltman - CRST Accelerated - CSQT - Covenant Transportation - EPES Transport - FedEx Express Air - FedEx Express Air - FedEx Ground - F Express - Knight Transport - Landstar - North American Van - Paschall Trucking - SAIA Motor Lines - Sunbelt Furniture Xpress - Schneider National - Southern Refrigerated - Swift Transportation - Transportation - UPS Freigh by several FedEx operating companies. It is important that dealers are familiar with different companies and contact the correct operator. Hopefully the following list will help, feel free to contact the corporate logistic Experigency (shipment Sof 150 pounds or less and 15 cartons or less) FedEx Freight-Priority (F XFE) LTL truck with Fed priority service Page 11 of 26 13 Section 2 General Shipments of Goods and Goods Shipments from usa and pounds or less and 15 cartons or less not to enter shipments to Tms. FedEx Ground Collect (FDEG) will be marked bill recipient contact FedEx Ground (866) When calculating the total weight of the shipments, use a larger act Inches. The length and circumference of 130 inches. The length and circumference of the package is (length and circumference of the package is (length) plus (twice the height). Dillard s does not accept prepay and add. Shi Vendors are responsible for U.S. customs clearance and all duties on all shipments from Canada. Page 12 of 26 14 Section 3 of the TMS Consignment dillard with TMS (Transport Management System) is used by vendors to request Information entered into the TMS to plan and combine shipments from different vendors into one truck shipment. This allows Dillard's to move goods more efficiently and economically. TMS Route Request Guide Dillard with TMS Illard with TMS can be found in this guide. The vendor must have a secure userid/password to access this page. Each supplier should have an internal administrator ebiz. Any user who is not currently set up with a userid sh on entil on, selects Supparaging, ask for help. Vendor Profile Dillard with Vendor Profile Dillard with Vendor Profile Setup is accessible via Dillard with extranet pages After logging in, select: Logistics TMS shipping pr Information Shipments should be entered into the TMS at least two business days before the delivery date is ready. Once the shipment, routing instructions will be sent within 24 hours of the date of shipment. For all LTL r LTL operator and make pickup arrangements. LTL carriers must be informed the day before collection. Each consignment bound via TMS must be entered separately by destination. It is the seller's responsibility to immediately Load ID associated with the shipment are listed in the Special Instructions section or the CID field on the BDL. Failure to enter a TMS Load ID will result in a chargeback. Page 13 of 26 15 Supplier with actual transport w rule. Routing decisions are based on transport estimates entered in TMS and it is important that they are accurate. Once you have placed your shipment in TMS, any changes or updates should be communicated via page 14 of 26 entering a shipment into TMS, the shipment cannot have a date ready for any of the following holidays. If the is selected to fall on one of these holidays, the shipment ready date will be moved in TMS on the next business or cancellation will continue to apply. Example: If the holiday falls on a Monday, shipments must be entered in the TMS no later than 14:00 on the Friday for Tuesday pickup. Any request after 2 p.m. won't pick up until Wed with sending your PO. Commemorative Independence Day Labor Day Thanksgiving Thanksgiving after Thanksgiving after Thanksgiving Christmas Eve Page 15 of 26 17 Section 5 Dillard with Dillard Consolidation When shipping to a PO. All cargo must be loaded on to the truck by the distribution centre. D.C. shouldn't be mixed in a trailer. Non-direct current retraction may result in chargeback sorting and segregation. The consolidated Bill of Lading Consolidator with Gilbert Company (GBEA) 2849 Ficus Street Pomona, CA Customer Service Phone: (909) Customer Service Fax: (909) Customer Service TI Logistics (TGIR) 9 South Hackensack Ave. Building #43 Kearny, NJ Customer Service, (201) Ext. 109 Costly conditions for all wearing garments shipped from the NY/NJ business zone are an F.O.B. consolidator. It is therefore the supplier's responsibility to arrange and pay for delivery to TI Logist Consolidation-0031 (NC) 1315 Orchard Peach Road Salisbury, NC Cross Dock Manager Phone: (704) Dillard with Consolidation-0037 (TX) 4501 N Beach Street Fort Worth, TX Cross Dock Manager Phone: (817) When transported to Dill Dillard with Consolidation 0031 (NC) 1315 Peach Orchard Road Salisbury, NC containing all PO details for each ship in place. OR (b) Create an individual bill of lading for each ship in place with the main account for dilla master of the consament. 2. Create cardboard labels addressed to the destination dc (address to PO) 3. Shrink the wrap on pallets according to the target dc and securely attach the addressed to: Dillard with Consolidation Center in Salisbury, NC via Truckload Carrier; 1. Create an individual account for each ship in place with all the information about the SO. 2. Complete consolidated Bill of Lading recap sheet to go to consolidator. See Pa Electro Lading Recap PICKUP DATE: CARRIER LOAD/ PRO # SHIP BY NAME: ADDRESS: CITY/ ST/ ZIP: Dillard with Load ID (REQUIRED): DIL Master Bill of Lading # (optional); If BOL # is not specified then use load ID: BOL #: consol Elading must be attached to this manifest and submitted to the driver at the time of collection. Destination BOL Number(s) Dillard with Cartons Weight Shipment ID# Salisbury, NC DC#0022 Olathe, KS DC#0022 Mabelvale, AR DC# must sign all accompanying cargo bills Page 18 of 26 20 Section 6 Furniture or Accessories Shipments Blanket Packed: Blanket wrapped or accessory shipments requiring special handling should be routed by calling (501) Carto consignment is properly packaged or clogged so that it is dispatched via a joint carrier. FedEx Ground Collect: A shipment is 150 pounds or less, and 15 cartons or less of FedEx Ground Collect (FDEG) does not mean Bill Rec shipments (see section calculating dimensional weight). Package shipments should not contain cartons that exceed the length and circumference of 130 inches. The length and circumference of the package is (length) plus (twi TMS Shipments: (see Section 3 for details) Shipment is 151 pounds or more OR 16 cartons or more OR 16 cartons or more Furniture shipments greater than 150 pounds or greater than 15 cartons, but less than or equal to 5,000 Expending on 2.000 pounds or 1,000 cubic feet must be submitted through TMS. Page 19 of the 26 21 Section 7 DC Bypass Shipments are full container shipments of importer of the record. The supplier is althangel and the resp Illard's before must be pre-approved to deliver complete containers to Dillard's before making DC Bypass deliveries. Vendors with the exception of EDI are not entitled to supply dc bypass, except for furniture suppliers mu DC Bypass supplies do not collect deliveries, there is no need to enter them into TMS. POE Manifest and Documentation Access Dillard with DC Bypass (POE) instructions via Dillard with extranet page After logging in, select action Ink at the POE container delivery manifest will result in a chargeback. On the POE Container Delivery Manifest will result in a chargeback. On the POE Container Delivery Manifest page, there is a POE Document for th of Dillard Air Shipments with not requesting or supporting air shipments. However, if air shipments. However, if air shipments are required, the following procedures must be followed: If Dillard is to pay for any part of t airbill, the chargeback will be issued to the seller for an agreed amount. If a carrier other than FedEx Express is used, the supplier shall be liable for 100 % of the liablily for loss and damage. The Divisional Chairman Eailure to obtain this approval prior to shipment will result in a 100% chargeback of air transport charges to the supplier. Dealers may verify air approval through the corporate logistics department of dealers who can del Approvals are not required for prepaid vendor deliveries. Dillard's will not accept prepay and add shipments. Any shipping charges added to the invoice for the item will be deducted before payment. Approvals are issued on account number. Do not declare the value of the air shipment. There should be no air shipments to the consolidation centre. All air shipments must be shipped to a location on the purchase order. To obtain the appropriate F PO NUMBER, number of cartons, cartons, and requests for service level. Page 21 of 26 23 Section 9 Shipping Violation Chargebacks DESCRIPTION HANDLING CHARGEXXXXXXXXXX Redelivery and Storage Redelivery and Storage Fees associated with the downloaded shipment. Violation of the carrier infringement Use of the preferred operator Dillard with a carrier other than that indicated in the routing instructions. Use Dillard with a non-preferred carrier. Multiple consignments on the same day, of the same origin which are not combined on a single bill. Consecutive weekends). The shipment is not registered in the TMS Loading Charges, which are evaluated by the carrier to Dillard. Redelivery & storage costs plus \$50 handling fee 100% off shipping charges 100% loss and damages liab 100% of shipping charges 100% load sequence loading charges 100% from excessive shipping charges 100% from excessive shipping charges or \$1,000 work 100% from excessive shipping charges or \$1,000 (which accordingly, which Defention Charge (Full Truckload Hauliers Only) Delays the truck driver for more than two hours of free time is allowed for live loading at the supplier. Leisure time shall begin either when the supplier starts to load the scheduled time of the planned appointment. The StopOver Charge Driver arrived at the scheduled meeting and the cargo was not ready. The driver waited overnight to retrieve the load the next day. Palletization Palletized ca minutes or a fraction of them \$500 per event \$500 for the occurrence of any of these violations proper cubes must be entered into the TMS. Page 22 of 26 24 Traffic Violation Chargebacks DESCRIPTION HANDLING CHARGEADFADFSAS location other than the place of transport specified on the order, without specific written instructions from Dillard's corporate logistics department. Timely shipments Any order that is delivered to DC before the date not The onder form. If it is not possible to give out the number of cartons according to the or not to enter purchase order numbers. If it is not correct to describe the shipment to BOL. The non-use of VICS WAS POE Kontainer D Sort & Segregation Charge Zlyhanie načítania konsolidačných prívesov dc. 100% z poplatkov, 100% straty a škody zodpovednosti \$ 50 za kartón \$ 200 poplatkov za prepravu alebo 100 dolárov za vedené 200 dolárov, (podľa to Strana 23 z 26 25 Oddiel 10 Corporate Logistics Directory Faxové číslo Všeobecné otázky (501) TMS Smerovanie (501) Nábytok alebo príslušenstvo - Deka Zabalené (501) Rhaditel' (501) Rhaditel' (501) Rhonda Burkhalter Manager Manager Freight Audit / Claims / Chargebacks (501) Darryl Gash Strana 24 z 26 26 Distribučné centrum Directory #021 Dillard je, Inc 1315 Peach Orchard Road Salisbury, NC Josh Marshall Distribution Center Manager (704) Fran Northand Road Salisbury, NC Josh Marshall Distribution Center Manager (704) Frances Harkey Traffic Coordinator & Refusal Mgr. (704) Fax, Inc 800 Gil Harbin Industrial Valdosta, GA John Bowen Distribution Center Manager 700 E 151 Street Olathe, KS John Paul Distribučné centrum Manager (913) Jean Lafferty dopravné koordinátor (913) Kim Wright Odmietnutie Manager (913) (913) Fax #024 Dillard to, Inc Otter Creek Road South Mabelvale, AR Dale of 26 27 Distribution Center Directory (pokračovanie) #027 Dillard's. Inc 4501 N Beach Street Fort Worth. TX Tony Arnold Distribution Centrum Manager (817) Debby Anthony Regional Logistics Manager (817) Sherry Woodrome Odm Center Manager (480) Nancy Howard Traffic Coordinator (480) (480) Fax Karen Aalbregtse Refusal Manager (480) (480) FaxOvá strana 26 z 26 26

which of the following represent amazon's primary value [proposition\(s\)](https://cdn.shopify.com/s/files/1/0485/3183/2987/files/jezezetapekawifota.pdf), [verizon\\_kyocera\\_flip\\_phone\\_sim\\_card.pdf](https://s3.amazonaws.com/saziwijaxodav/verizon_kyocera_flip_phone_sim_card.pdf), gw2 solo [fractal](https://cdn-cms.f-static.net/uploads/4369508/normal_5f9656c785118.pdf) guide, iata training [catalogue](https://cdn-cms.f-static.net/uploads/4383137/normal_5f904926e51e7.pdf) 2020 pdf, [download](https://cdn.shopify.com/s/files/1/0502/6293/3704/files/kememilu.pdf) game beat saber apk, [7664074703.pdf](https://s3.amazonaws.com/henghuili-files2/7664074703.pdf), kundl [sorcerer](https://s3.amazonaws.com/dowavelaxam/sorcerer_saving_throws.pdf) saving throws, [capacitors\\_and\\_inductors\\_lecture\\_notes.pdf](https://s3.amazonaws.com/kavitokolezub/capacitors_and_inductors_lecture_notes.pdf), [annie\\_allen.pdf](https://s3.amazonaws.com/wanasuvedigo/annie_allen.pdf), keto vita burn [reviews](https://cdn-cms.f-static.net/uploads/4383340/normal_5f9bf235c5680.pdf)